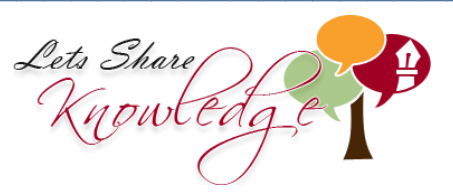

 $\overline{a}$ 

Frequency Tables **WORKSHEET#1**

**A survey was carried out among 50 children and they were asked about how many siblings they had.**

**The following data was recorded.**

**3, 3, 2, 1, 1, 0, 2, 3, 3, 4, 2, 3, 2, 5, 4, 1, 1, 4, 2, 3, 2, 2, 2, 3, 1, 3, 4, 5, 1, 2, 2, 3, 0, 1, 1, 3, 3, 2, 1, 4, 3, 2, 4, 1, 1, 2, 2, 3, 2, 3**

Enter the data in the following table by tally marks and note the frequency.

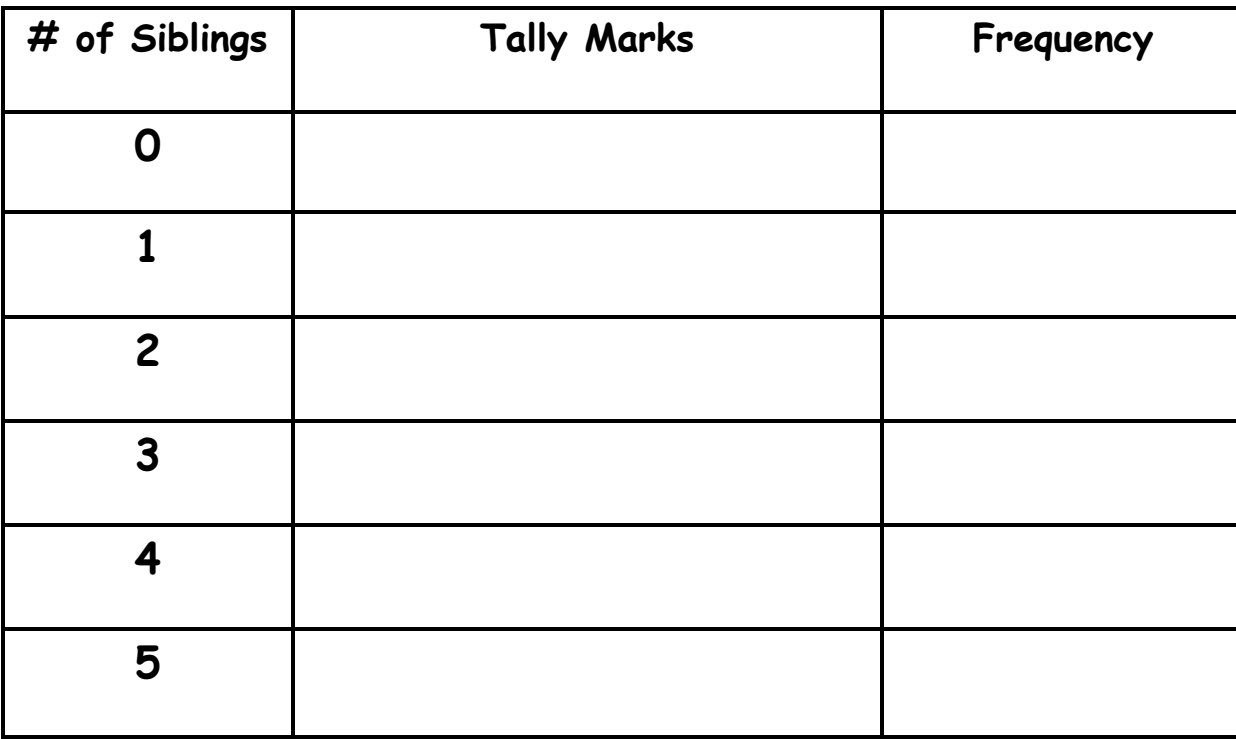

"Please log in to www.letsshareknowledge.com for more worksheets"

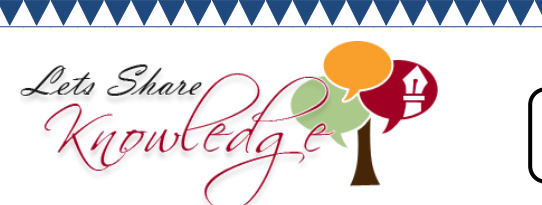

**ANSWERS**

**AAA** 

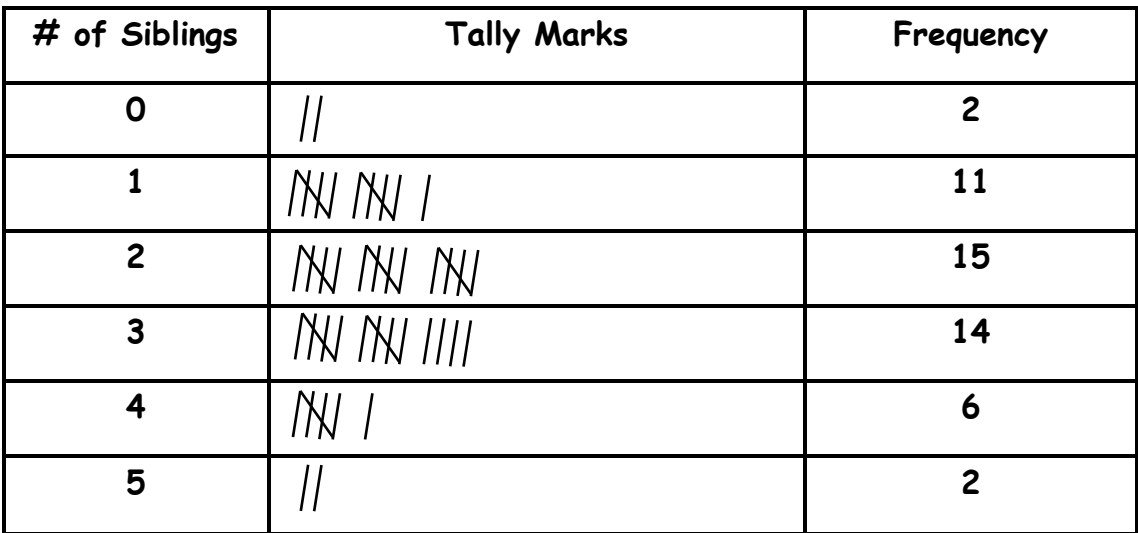

Total frequency = 50

**AAAAA** 

"Please log in to www.letsshareknowledge.com for more worksheets"